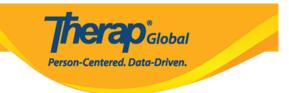

### **Applying ISP Template to ISP Program**

Users with the **ISP Program Submit** role are able to view and apply approved ISP Program Templates for individuals.

1. Click on the **Individual** tab from the Dashboard.

| To Do                   | Modules                                      | High | Medium | Low |
|-------------------------|----------------------------------------------|------|--------|-----|
| Individual              | T-Log - New   Search<br>View                 | 7    | 5      | 8   |
| Health                  | 💠 General Event Reports (GER) - New   Search |      |        |     |
| Admin                   | Review<br>Approve                            | -    | 1<br>1 | -   |
| Agency<br>Reports       | ISP Data - New   Search<br>Acknowledge       |      | 3      |     |
| Individual<br>Home Page | ISP Program - New   Search<br>Approve        |      | 1      |     |

2. Click on the Approved link beside the ISP Program Template Library.

| Tedividual              |                              |                                                      | New                                          |
|-------------------------|------------------------------|------------------------------------------------------|----------------------------------------------|
| Individual              | T-Log                        | New   Search   Archive                               | My Issues                                    |
| Health                  | Case Note                    | New   Search   Archive  <br>Bulk PDF                 | SComm                                        |
| Billing                 | ISP Data                     | New   Search   Report  <br>Search Report   Dashboard | Sent Items<br>Compose                        |
| Admin<br>Agency         | Staff Action Plan            | New   Search   Review  <br>Archive                   | Drafts<br>Custom User Group<br>Message Audit |
| Reports                 | ISP Program                  | New   Search  <br>Acknowledgement Report             | Delete Message<br>Content                    |
| Individual<br>Home Page | ISP Program Template Library | New   Draft   Approved   Search                      | Appointments                                 |

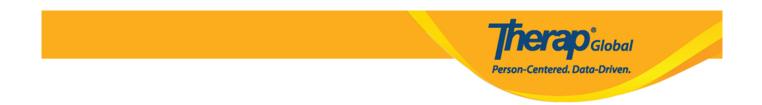

# 3. Select the **ISP Template** from the list on the **Approved ISP Program Template List** page.

| pproved ISP                    | Pro | gram T   | emplate List              |   |             |                                             |   |                                             |   |              |
|--------------------------------|-----|----------|---------------------------|---|-------------|---------------------------------------------|---|---------------------------------------------|---|--------------|
| Filter                         |     |          |                           |   |             |                                             |   |                                             |   | 15 v Records |
| Form ID                        | ¢   | Status ≑ | Template Name             | ¢ | Create Date | ISP Program Author                          | ¢ | Entered By                                  | ¢ | Time Zone    |
| IST-DEMOTPHL-<br>M354NE3WU84Z5 |     | Approved | ISP with multiple domains |   | 01/03/2023  | Rahman, Imran / Academic<br>Coordinator- IE |   | Rahman, Imran / Academic<br>Coordinator- IE |   | Asia/Manila  |
| IST-DEMOTPHL-<br>LDP4NESZY8338 |     | Approved | Gross Motor Skill         |   | 11/21/2022  | Afreen, Sonia / Assistant<br>Teacher        |   | Afreen, Sonia / Assistant<br>Teacher        |   | Asia/Manila  |

Then the ISP Template form will be displayed.

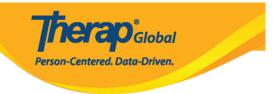

#### Gross Motor Skill (ISP Program Template) Approved

| ISP Program Template Descri | ption                                                                                                    | Jump to ? |
|-----------------------------|----------------------------------------------------------------------------------------------------|-----------|
| Template Name               | Gross Motor Skill                                                                                                    |           |
| Program Creation Date       | 11/21/2022                                                                                                    |           |
| Location                    | School                                                                                                    |           |
| Long Term Objective         | With practice, children learn to develop and use gross motor skills so they can<br>move in their world with balance, coordination, ease, and confidence. |           |
| Goal/Service                | Sitting<br>Sit on the floor and lift feet in the air. Pretend to ride a bicycle.                                                                         |           |
|                             | Crawling<br>Crawling over different pillows or blankets.                                                                                                 |           |
|                             | Running<br>Run in a place.                                                                                                    |           |
|                             | Jumping<br>Jump over a piece of paper.                                                                                                    |           |
|                             | Throwing<br>Throw a tennis ball forward at least three feet.                                                                                             |           |
|                             | Climbing Stairs<br>Climb stairs. Put stuffed animals at the top of the stairs, climb up to rescue them<br>and walk back down to bring them back to you.  |           |
| Reason for ISP Program      | Not able to do movements using large muscle groups – arms, legs, feet, and trunks – to move the body.                                                    |           |
| Criteria for Completion     | If the child is able to demonstrate the tasks independently/without any assistance from the teacher.                                                     |           |
| Materials Required          | Pillows, paper, tennis ball, chair etc.                                                                                                    |           |
| Schedule and Frequency      |                                                                                                    | Jump to ? |

4. Click on **Apply to Individual** button at the bottom of the form.

|             |                  |                     | entered. Data-Driven.              |
|-------------|------------------|---------------------|------------------------------------|
| Cancel Back | Discontinue Copy | Apply to Individual | Publish to Global Template Library |

5. Select the specific **Program** of the individual on whom the **ISP Template** will be applied.

### Select Program For ISP Program

| All A B                | с     | D | E | F | G                    | Н    | Т  | J   | К     | L    | М          | Ν          | 0 | Ρ | Q      | R | S | Т | U |
|------------------------|-------|---|---|---|----------------------|------|----|-----|-------|------|------------|------------|---|---|--------|---|---|---|---|
| Filter                 |       |   |   |   |                      |      |    |     |       |      |            |            |   |   |        |   |   |   |   |
| Program Name Site Name |       |   |   |   |                      |      | \$ | Pro | ograr | n Ty | ре         | 4          |   |   |        |   |   |   |   |
| Class 1                | _     |   |   | D | emo                  | Site |    |     |       |      |            |            |   |   | School |   |   |   |   |
| Daily Activities       |       |   |   | D | DEMO SITE DHAKA BD   |      |    |     |       |      |            | Day School |   |   |        |   |   |   |   |
| Day Shift (Leso        | otho) |   |   | D | Demo Site (Lesotho)  |      |    |     |       |      | School     |            |   |   |        |   |   |   |   |
| Day Shift (Tanz        | ania) | ) |   | D | Demo Site (Tanzania) |      |    |     |       |      | Day School |            |   |   |        |   |   |   |   |

6. Select the **Name** of the individual.

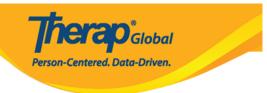

## Individual List for ISP Program

| Program: Daily Activities(DEMO SITE DHAKA BD) |                     |  |  |  |  |  |  |
|-----------------------------------------------|---------------------|--|--|--|--|--|--|
| AII A B C D E F G H I                         | J K L M N O P Q R S |  |  |  |  |  |  |
| Filter                                        |                     |  |  |  |  |  |  |
| Last Name                                     | First Name          |  |  |  |  |  |  |
| Ahmed                                         | Tafsir              |  |  |  |  |  |  |
| Akter                                         | Nipa                |  |  |  |  |  |  |
| Ishaan                                        | Rohan               |  |  |  |  |  |  |

7. After selecting the individual, the **ISP Program** form will appear. Fill up the **Program Name** and **Program Creation Date** fields. You can also enter an **End Date** and **Target Completion Date** if you want. Keep in mind that you cannot enter data for this ISP Program after the **End Date**.

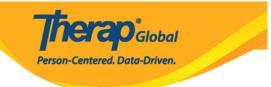

#### Gross motor skills (ISP Program) New 0

| ISP Program Description                                      |                            |          |                              |                    | T-Notes | Jump to  | ? |
|--------------------------------------------------------------|----------------------------|----------|------------------------------|--------------------|---------|----------|---|
| Provider Program                                             | Daily Activities (DEMO SI  | TE DHA   | KA BD)                       |                    |         |          |   |
| Individual Name                                              | Ahmed Tafsir 3             |          |                              |                    |         |          |   |
| Linked ISP Template                                          | Gross motor skills         |          |                              |                    |         |          |   |
| * ISP Program Name                                           | Gross motor skills         |          |                              |                    |         |          |   |
| * Start Date                                                 | 03/31/2021                 | <b>#</b> |                              |                    |         |          |   |
| End Date                                                     | MM/DD/YYYY                 | <b>#</b> |                              |                    |         |          |   |
| > Target Completion Date                                     | MM/DD/YYYY                 |          |                              |                    |         |          |   |
| Location                                                     |                            |          |                              |                    |         |          |   |
|                                                              | School                     |          |                              |                    |         |          |   |
| Long Term Objective                                          | To help student to impro   | ve, lear | m and build social skills.   |                    |         |          |   |
|                                                              |                            |          |                              |                    |         |          |   |
|                                                              |                            |          |                              |                    |         |          |   |
|                                                              | About 2941 characters lef  | 1        |                              |                    |         |          |   |
| Goal/Service                                                 | Staff will support studen  |          | d social skills to socializ  | e at events/social |         |          |   |
|                                                              | places.                    |          |                              |                    |         |          |   |
|                                                              |                            |          |                              |                    |         |          |   |
|                                                              |                            |          |                              |                    |         |          |   |
|                                                              | About 2912 characters left | t .      |                              |                    |         |          |   |
| Reason for ISP Program                                       | To improve socialization   | skills.  |                              |                    |         |          |   |
|                                                              |                            |          |                              |                    |         |          |   |
|                                                              |                            |          |                              |                    |         |          |   |
|                                                              | About 2967 characters lef  |          |                              |                    | li      |          |   |
| Criteria for Completion                                      | To be able to independe    |          | ticinate in social activitie | 18                 |         |          |   |
|                                                              |                            | , p      |                              |                    |         |          |   |
|                                                              |                            |          |                              |                    |         |          |   |
|                                                              |                            |          |                              |                    |         |          |   |
|                                                              | About 2938 characters left | t        |                              |                    |         |          |   |
| Materials Required                                           |                            |          |                              |                    |         |          |   |
|                                                              |                            |          |                              |                    |         |          |   |
|                                                              |                            |          |                              |                    |         |          |   |
|                                                              | About 3000 characters lef  |          |                              |                    | 10      |          |   |
|                                                              | About 5000 characters len  | ·        |                              |                    |         |          |   |
| Schedule and Frequency                                       |                            |          |                              |                    |         | Jump to  | ? |
|                                                              |                            |          |                              |                    |         | South 10 |   |
| Frequency                                                    | 1                          | ~        |                              |                    |         |          |   |
| Schedule                                                     | Daily                      | ~        |                              |                    |         |          |   |
| Comment                                                      |                            |          |                              |                    |         |          |   |
|                                                              |                            |          |                              |                    |         |          |   |
|                                                              |                            |          |                              |                    |         |          |   |
|                                                              |                            |          |                              |                    | 10      |          |   |
| Maximum Number of Times a                                    | About 3000 characters lef  | t        |                              |                    |         |          |   |
| Maximum Number of Times a<br>Day                             | 10 ~                       |          |                              |                    |         |          |   |
| Allow collection of multiple<br>task scores for a single day | Yes 🗸                      |          |                              |                    |         |          |   |

| Scoring Details       |                    |           |   | Jump to ?             |
|-----------------------|--------------------|-----------|---|-----------------------|
| Scoring Method        | Completion         |           |   |                       |
|                       | Declined           |           |   |                       |
|                       | Partially Complete |           |   |                       |
|                       | Complete           |           |   |                       |
| Default Score         | - Please Select -  |           | ~ |                       |
| Task Scoring Comments | None               |           | ~ |                       |
| Baseline Dates From   | MM/DD/YYYY         | <b>**</b> |   |                       |
| То                    | MM/DD/YYYY         | i         |   |                       |
|                       |                    |           |   |                       |
|                       |                    |           |   | Change Scoring Method |

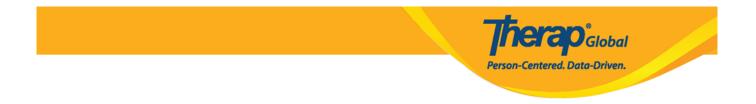

8. You can change the Scoring Method by clicking on the **Change Scoring Method** button.

| Scoring Details       |                    | Jump to             |
|-----------------------|--------------------|---------------------|
| Scoring Method        | Completion         |                     |
|                       | Declined           |                     |
|                       | Partially Complete |                     |
|                       | Complete           |                     |
| Default Score         | - Please Select -  |                     |
| Task Scoring Comments | Optional ~         |                     |
| Baseline Dates From   | MM/DD/YYYY 🛗       |                     |
| То                    | MM/DD/YYYY         |                     |
|                       |                    |                     |
|                       | Ch                 | ange Scoring Method |

9. You can edit or remove tasks by clicking on the  ${\bf Edit}$  button. You can also add tasks by clicking on the  ${\bf Add}$  button.

| Task(s)                     |                                                                                       | Jump to ?                                           |
|-----------------------------|---------------------------------------------------------------------------------------|-----------------------------------------------------|
| Filter                      |                                                                                       |                                                     |
| Task Name                   | Description                                                                           | Baseline Score                                      |
| Play_Other                  | Plays with one another child, takes part in games.<br>[ Face to Face / Program Type ] | Declined 0%<br>Partially Complete 0%<br>Complete 0% |
| Showing 1 to 1 of 1 entries | S                                                                                     |                                                     |
|                             |                                                                                       | Edit Add                                            |

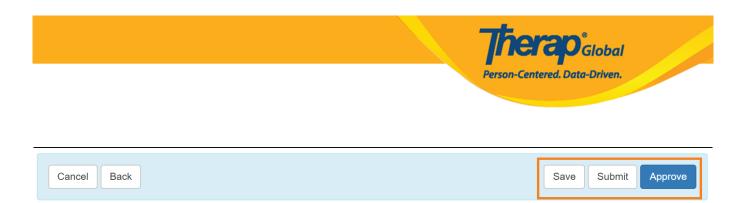

- Click on the **Save** button to edit the ISP Program later.
- Click on the **Submit** if all the fields are filled up and you are ready for this to be reviewed and approved.
- Click on the **Approve** button if you are an **Admin** and all the sections of the ISP Program are completed as needed.
- N.B. ISP Programs can be approved by users having the ISP Program Approve role.

10. After clicking on **Submit** a success message will be displayed. If you approves the ISP Program, a note will be displayed. Click on the **Yes** button to continue.

| Once approved <b>Scoring Method</b> cannot be added. Are you sure you want to approve the added of the second stree in the second stree in the second stree in the second stree is a second stree in the second stree is a second stree in the second stree in the second stree in the second stree in the second stree in the second stree in the second stree in the second stree in the |    |
|----------------------------------------------------------------------------------------------------|----|
|                                                                                                    | No |

11. After clicking on the Yes button a success message will be displayed.

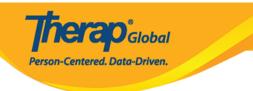

#### The form ISP-SQANY-JAY4NCPXSMULB has been Successfully Approved

Back to Form

Actions

Create New ISP Program

Enter data for this ISP Program